# **Контрольно-оценочные средства для проведения текущего контроля по МДК.05.03 Тестирование информационных систем (4 курс, 7 семестр 2023-2024 уч. г.)**

### **Текущий контроль №1 Форма контроля:** Письменный опрос (Опрос) **Описательная часть:** Письменная работа **Задание №1**

Ответить на вопросы:

1. Представьте порядок организация тестирования в команде разработчиков.

2. Что понимается по юнит тестом?

3. Что такое юнит тестирования?

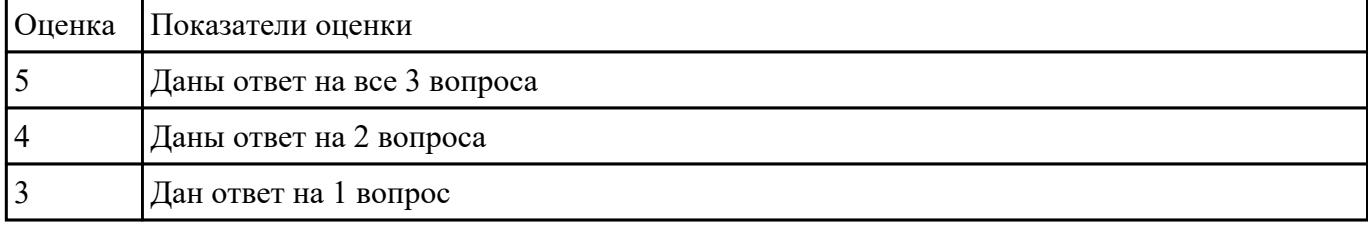

#### **Задание №2**

Ответить на вопросы:

- 1. Что такое Рефакторинг?
- 2. Как он влияет на качество программного продукта?
- 3. Какая роль тестирования в обеспечении качества программного продукта?
- 4. Какие типы тестов используют для проверки качества программного продукта?

#### 5. Для чего применяется регрессионное тестирование?

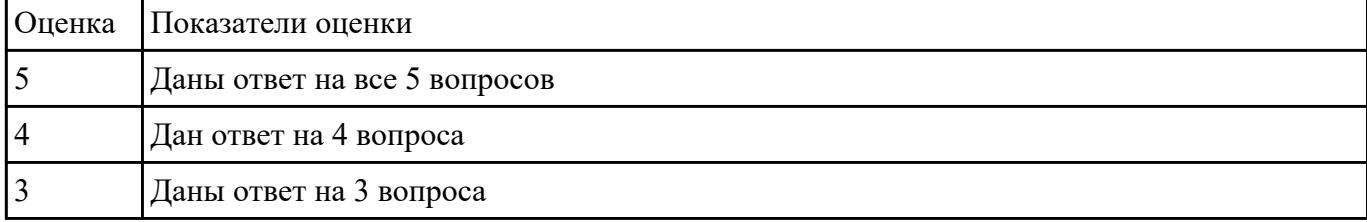

# **Текущий контроль №2 Форма контроля:** Письменный опрос (Опрос) **Описательная часть:** Письменная работа **Задание №1**

Ответить на вопросы:

- 1. Что такое верификация?
- 2. Что такое валидация?
- 3. Что понимается под надежностью ПО?
- 4. Что понимается под производительностью?

### 5. Что понимается по переносимостью?

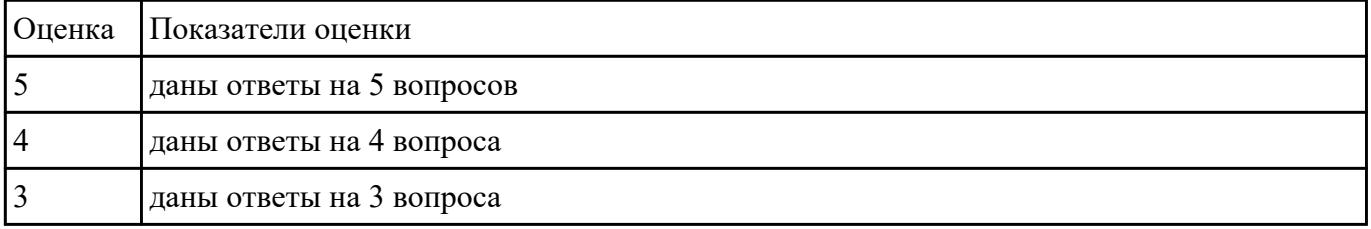

# **Текущий контроль №3**

**Форма контроля:** Письменный опрос (Опрос) **Описательная часть:** Письменная работа **Задание №1**

Составьте перечень программных средств, используемых для разработки на этапах

проектирования, разработка и тестирование ИС с обоснованием:

1. Локальной информационной системы.

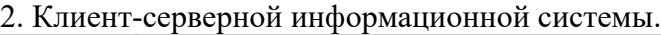

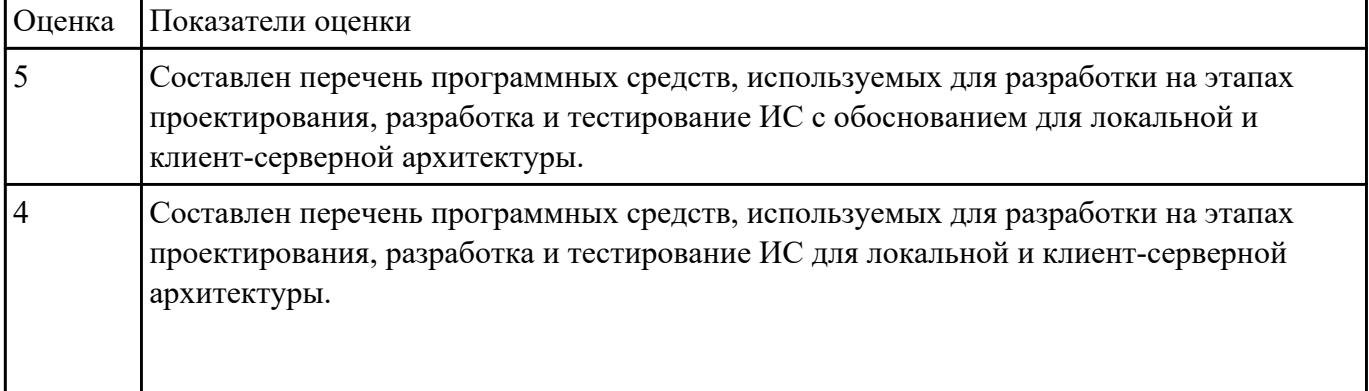

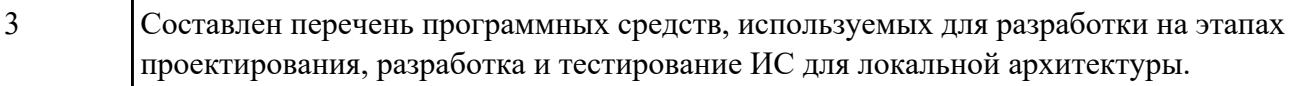

### **Текущий контроль №4**

**Форма контроля:** Практическая работа (Информационно-аналитический) **Описательная часть:** Практическая работа с применением ИКТ **Задание №1**

Составить приложение для задачи. Прокомментировать код. Для вычисления площади каждой

фигуры должна быть написана отдельная функция.

 Задача: найти площади разных фигур: в зависимости от выбора пользователя вычислить площадь круга, прямоугольника или треугольника.

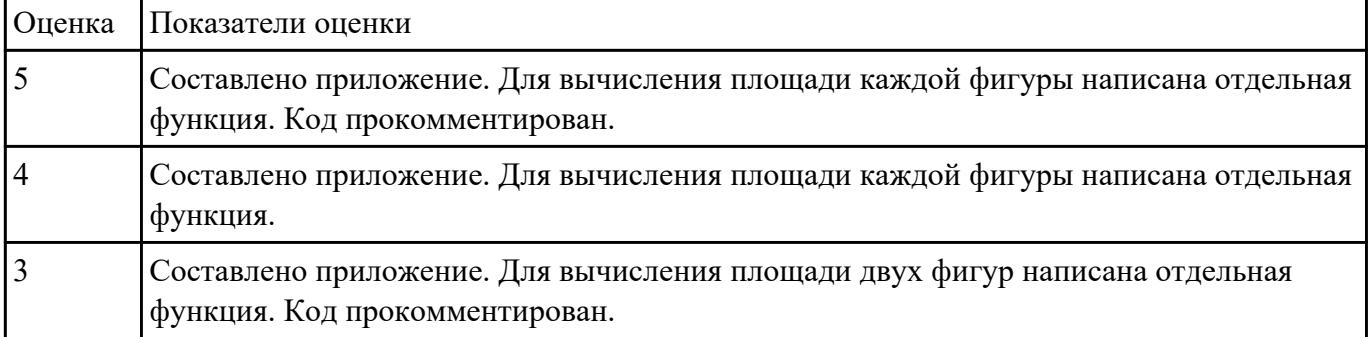

### **Текущий контроль №5**

**Форма контроля:** Практическая работа (Информационно-аналитический) **Описательная часть:** Практическая работа с применением ИКТ **Задание №1**

Для задачи провести тестирование.Составить результат тестирования методом покрытия решений,

который включает тест (два теста), ожидаемый результат, фактический результат и результат

тестирования.

Задача: найти площади разных фигур: в зависимости от выбора пользователя вычислить площадь круга, прямоугольника или треугольника. Для вычисления площади каждой фигуры должна быть написана отдельная функция.

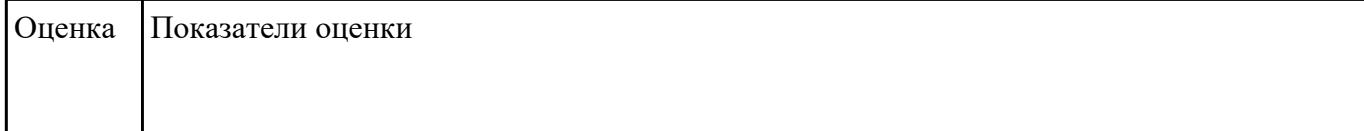

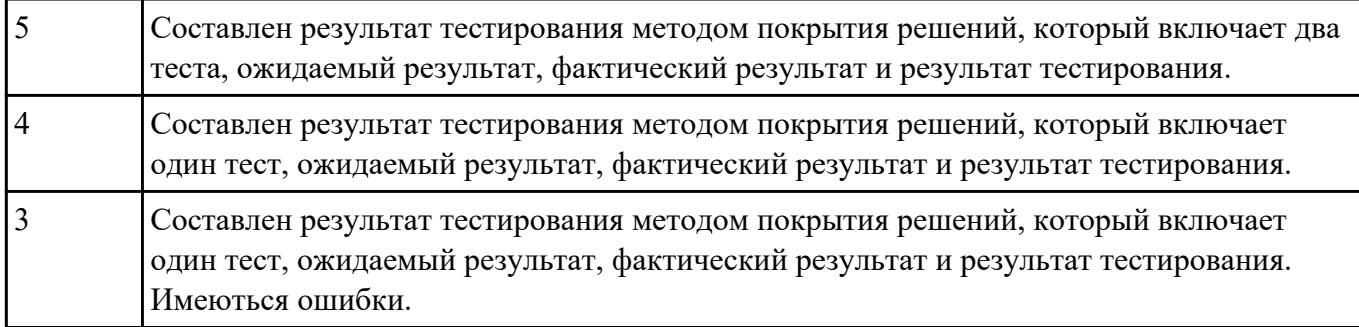